# Package 'ChromHeatMap'

May 13, 2024

<span id="page-0-0"></span>Version 1.59.0

Date 2016-09-30

Title Heat map plotting by genome coordinate

Description The ChromHeatMap package can be used to plot genome-wide data (e.g. expression, CGH, SNP) along each strand of a given chromosome as a heat map. The generated heat map can be used to interactively identify probes and genes of interest.

Author Tim F. Rayner

Maintainer Tim F. Rayner <tfrayner@gmail.com>

- **Depends** R ( $>= 2.9.0$ ), BiocGenerics ( $>= 0.3.2$ ), annotate ( $>= 1.20.0$ ), AnnotationDbi (>= 1.4.0)
- Imports Biobase (>= 2.17.8), graphics, grDevices, methods, stats, IRanges, rtracklayer, GenomicRanges

Suggests ALL, hgu95av2.db

License Artistic-2.0

biocViews Visualization

git\_url https://git.bioconductor.org/packages/ChromHeatMap

git\_branch devel

git\_last\_commit 798c610

git\_last\_commit\_date 2024-04-30

Repository Bioconductor 3.20

Date/Publication 2024-05-13

# **Contents**

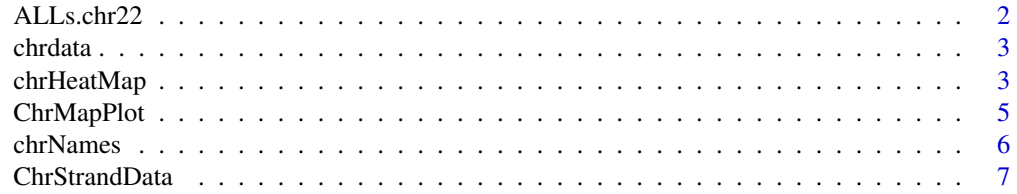

#### <span id="page-1-0"></span>2 ALLs.chr22

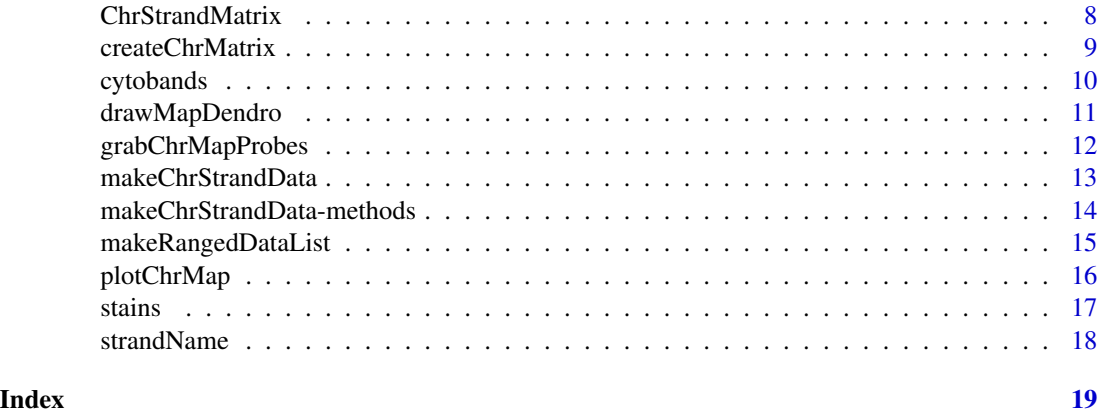

ALLs.chr22 *Chromosome 22 subset of ALL data for ALL1/AF4 and E2A/PBX1*

#### Description

This is a greatly reduced subset of the Chiaretti et al. ALL data set (available in its entirety as the Bioconductor ALL package). The data in this subset consist of microarrays from 15 different individuals with acute lymphoblastic leukemia (ALL). The data are further restricted to chromosome 22 only. This data set is intended for demonstration purposes only.

# Usage

ALLs.chr22

# Format

An ExpressionSet with the following covariates:

- ageThe age of the patient in years.
- mol.biolThe assigned molecular biology of the cancer (mainly for those with B-cell ALL). In this data set this is restricted to ALL1/AF4 and E2A/PBX1.

#### Source

The ALL Bioconductor data package

#### References

Sabina Chiaretti, Xiaochun Li, Robert Gentleman, Antonella Vitale, Marco Vignetti, Franco Mandelli, Jerome Ritz, and Robin Foa Gene expression profile of adult T-cell acute lymphocytic leukemia identifies distinct subsets of patients with different response to therapy and survival. Blood, 1 April 2004, Vol. 103, No. 7.

<span id="page-2-0"></span>chrdata *The ALLs.chr22 ExpressionSet, reformatted as a ChrStrandData object*

# Description

This is a greatly reduced subset of the Chiaretti et al. ALL data set (available in its entirety as the Bioconductor ALL package). The data in this subset consist of microarrays from 15 different individuals with acute lymphoblastic leukemia (ALL). The data are further restricted to chromosome 22 only. This data set is intended for demonstration purposes only. See the documentation for makeChrStrandData for a description of the ChrStrandData object format. This format directly associates the ExpressionSet data with chromosome location, speeding up retrieval of data during heat map plotting.

#### Usage

chrdata

# Format

A ChrStrandData object

# Source

The ALL Bioconductor data package

# References

Sabina Chiaretti, Xiaochun Li, Robert Gentleman, Antonella Vitale, Marco Vignetti, Franco Mandelli, Jerome Ritz, and Robin Foa Gene expression profile of adult T-cell acute lymphocytic leukemia identifies distinct subsets of patients with different response to therapy and survival. Blood, 1 April 2004, Vol. 103, No. 7.

<span id="page-2-1"></span>chrHeatMap *Plot ChrStrandMatrix objects as heat maps along a chromosome*

#### Description

Plots a either one or two ChrStrandMatrix objects (typically constructed using the createChrMatrix function) as heat maps along a specified chromosome, optionally clustering samples and including an idiogram.

# Usage

```
chrHeatMap (strand.data, cytopaint.func=NULL, col = "heat.colors",
            start, end, breaks, RowSideColors, title=TRUE,
          margins = c(6, 6), cexCyto = 0.8, strCyto=90, lmat = NULL, lhei = NULL,
            lwid = NULL, ...
```
# Arguments

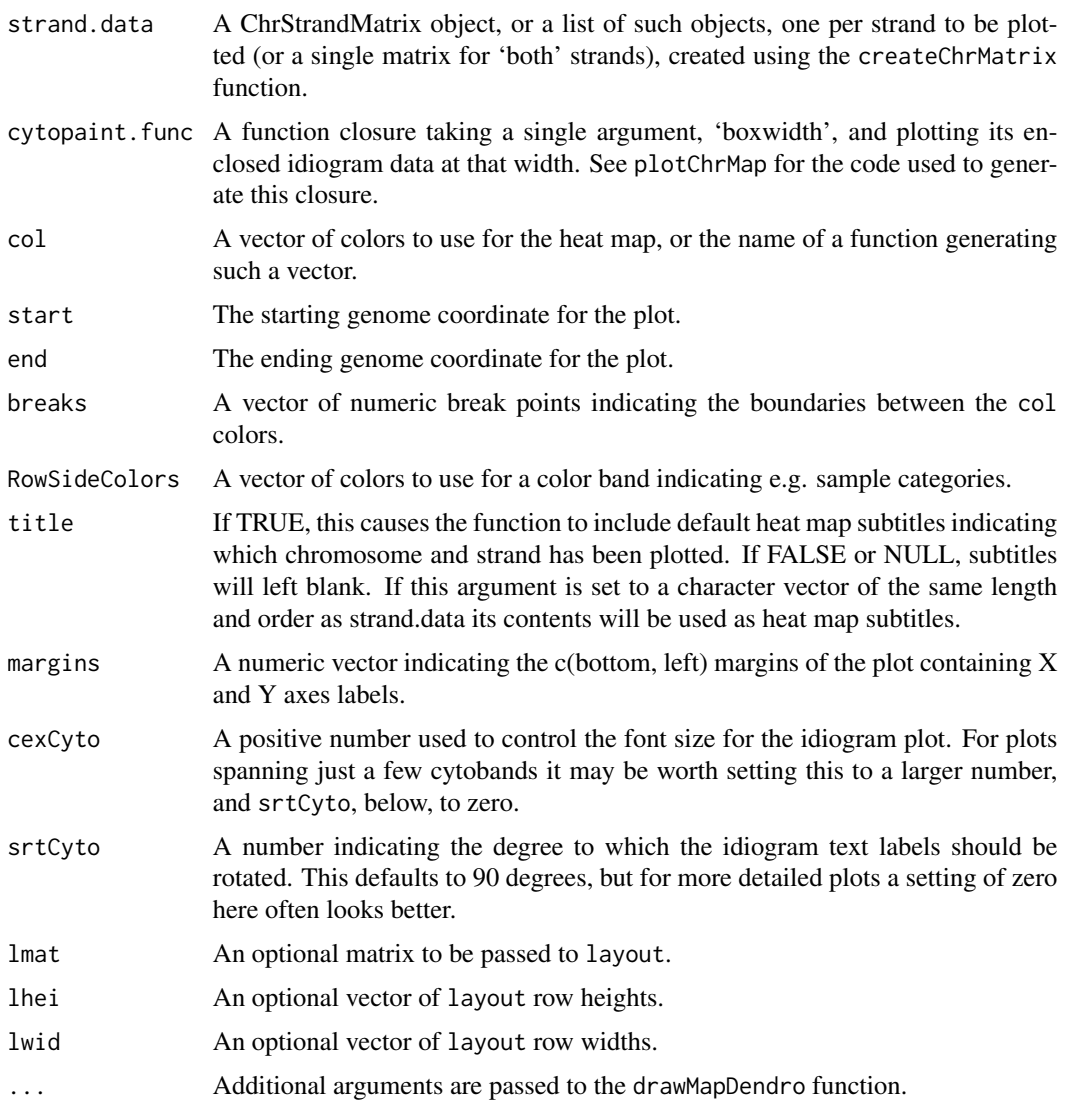

# Details

Typically this function should not be called directly, but rather via the wrapper plotChrMap function. This function uses cytoband data from the UCSC genome annotation database and code adapted from the quantsmooth package to draw an idiogram of the chromosome, or a subset thereof.

# <span id="page-4-0"></span>ChrMapPlot 5

# Value

This function is executed for its side effects.

# Author(s)

Tim F Rayner

# References

lodplot and quantsmooth packages

# See Also

[plotChrMap](#page-15-1), [createChrMatrix](#page-8-1), [drawMapDendro](#page-10-1)

# Examples

```
data('demo')
stranddata <- createChrMatrix( chrdata, chr=22, strand='forward', start=21925000, end=24300000 )
chrHeatMap(stranddata)
```
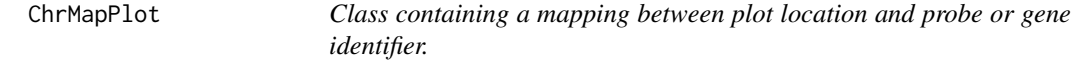

# Description

ChrMapPlot objects are generated as an output from the main plotChrMap function, which users can then pass to the grabChrMapProbes function.

# Creating Objects

Objects of this class are created using the plotChrMap function:

plotChrMap(chrdata, '22')

# Slots

labels An array of probe or gene identifiers, with names corresponding to chromosome coordinates.

start The leftmost interval number (most usually 1).

end The rightmost interval number.

# Methods

Standard generic methods:

show(ChrMapPlot) Generates a short description of the ChrMapPlot object.

# <span id="page-5-0"></span>Author(s)

Tim F Rayner

# See Also

[plotChrMap](#page-15-1), [grabChrMapProbes](#page-11-1).

# Examples

```
data('demo')
plotmap <- plotChrMap(chrdata, '22', cytoband='q11.23')
probes <- grabChrMapProbes(plotmap)
library('hgu95av2.db')
genes <- mget(probes, hgu95av2SYMBOL, ifnotfound=NA)
```
chrNames *Retrieve chromosome names from an object.*

# Description

This generic function simply returns the names of all the chromosomes represented by a given ChrStrandData or ChrStrandMatrix object. Note that not every sample associated with a ChrStrand-Data object need have data from every chromosome.

# Usage

chrNames(object)

# Arguments

object Object derived from class ChrStrandData or ChrStrandMatrix

# Value

chrNames(object) returns a character vector listing the chromosomes.

#### Author(s)

Tim F Rayner

# See Also

[ChrStrandData-class](#page-6-1)

<span id="page-6-0"></span>ChrStrandData *Class to contain data associated with chromosome coordinates across a whole genome.*

# <span id="page-6-1"></span>Description

Container for data from high-throughput assays mapped to chromosome locations.

#### Creating Objects

The most convenient way to create a ChrStrandData object is to use the makeChrStrandData function, which can be used to convert data stored in either an ExpressionSet or data frame into a ChrStrandData object:

makeChrStrandData(ALL, lib = "hgu95av2.db")

#### **Slots**

data a 'list', whose components correspond to samples in the same order as appearing in the columns of 'expr'. Each component is also a 'list', named by chromosomes "1"-"22", "X" and "Y". Each named component is again a 'list' with two elements named "posS" and "negS", corresponding to the forward and reverse strands of a chromosome, each of which is a list containing start coordinates ("x"), end coordinates("xe") and the corresponding data values ("y").

lib A string giving the name of the annotation data package to use.

chrs The list of chromosomes represented in the object.

#### Methods

Class-specific methods.

- annotation(ChrStrandData) Returns the name of the AnnotationDbi library used to annotate the object.
- chrNames(ChrStrandData) Returns a list of the chromosomes represented in the object.

sampleNames(ChrStrandData) Returns the names of the samples associated with the object.

Standard generic methods:

show(ChrStrandData) Generates a short description of the ChrStrandData object.

summary(ChrStrandData) Generates a summary of the data available for each chromosome in the ChrStrandData object.

# Author(s)

Tim F Rayner

#### <span id="page-7-0"></span>See Also

[makeChrStrandData](#page-12-1), [ChrStrandMatrix-class](#page-7-1).

#### Examples

```
data('demo')
chrdata <- makeChrStrandData(exprs(ALLs.chr22), lib = "hgu95av2.db")
```
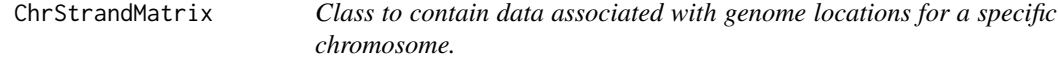

#### <span id="page-7-1"></span>Description

Container for chromosome-specific subsets of data selected from an genome-wide ChrStrandData object, suitable for use with chrHeatMap.

# Creating Objects

Typically, objects of this class are created and used internally by the createChrMatrix and chrHeatMap functions. Objects can be created in a similar fashion by end-users:

createChrMatrix(chrdata, chr=22, strand='forward', start=21925000, end=24300000, interval=5000)

Note that this function may combine data from multiple probes or genes (taking the mean) into a single chromosomal locus based on the size of the specified interval. If this happens the combined probe/gene identifiers are concatenated in the output object, separated by a semicolon.

# **Slots**

data The data matrix, arranged with samples in columns and genomic locations in rows.

probeID An array of probe or gene identifiers associated with the data. The names attached to this array correspond with chromosome coordinate (specifically, the starting coordinates, i.e. the left-hand edges). These identifiers will ultimately be returned by e.g. the grabChrMapProbes function.

chr The chromosome name or number.

strand The chromosome strand ('forward', 'reverse' or 'both').

- start The starting chromosome coordinates for each genomic location.
- end The ending chromosome coordinates for each genomic location.

#### Methods

Class-specific methods.

chrNames(ChrStrandMatrix) Returns the name of the chromosome for the object.

strandName(ChrStrandMatrix) Returns the chromosome strand for the object.

sampleNames(ChrStrandMatrix) Returns the names of the samples associated with the object.

# <span id="page-8-0"></span>createChrMatrix 9

featureNames(ChrStrandMatrix) Returns the probe or gene identifiers associated with the object.

exprs(ChrStrandMatrix) Returns the chromosome-specific data matrix for the object.

Standard generic methods:

- show(ChrStrandMatrix) Generates a short description of the ChrStrandMatrix object.
- summary(ChrStrandMatrix) Generates a summary of the data available for each sample in the ChrStrandMatrix object.

# Author(s)

Tim F Rayner

# See Also

[createChrMatrix](#page-8-1), [ChrStrandData-class](#page-6-1).

# Examples

data('demo') stranddata <- createChrMatrix( chrdata, chr=22, strand='forward', start=21925000, end=24300000 )

<span id="page-8-1"></span>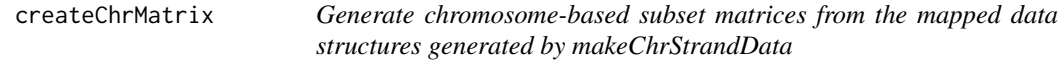

# Description

Given a data object from makeChrStrandData, generate a matrix containing a subset of the data from a given region of a given chromosome strand, with data binned at appropriate intervals along the chromosome. The minimum width of the binning interval is controlled using the "interval" argument, which can therefore be used to control the output resolution of the data.

#### Usage

```
createChrMatrix(data, chr, strand = c('forward','reverse','both'), subset = NULL,
                start=1, end, interval=ceiling((end - start)/500))
```
# Arguments

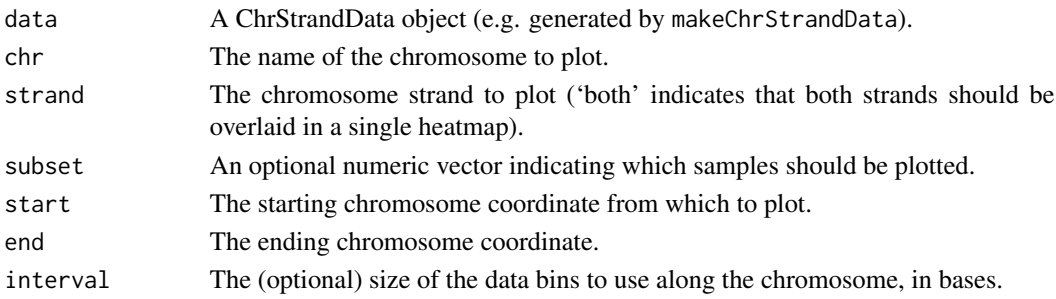

# <span id="page-9-0"></span>Details

Typically this function will not be called directly, but rather via the wrapper plotChrMap function.

Note that this function may combine data from multiple probes or genes (taking the mean) into a single chromosomal locus based on the size of the specified interval. If this happens the combined probe/gene identifiers are concatenated in the output object, separated by a semicolon.

# Value

A ChrStrandMatrix object suitable for use with chrHeatMap and drawMapDendro.

#### Author(s)

Tim F Rayner

# See Also

[plotChrMap](#page-15-1), [chrHeatMap](#page-2-1), [drawMapDendro](#page-10-1), [ChrStrandMatrix-class](#page-7-1), [ChrStrandData-class](#page-6-1)

# Examples

```
data('demo')
stranddata <- createChrMatrix( chrdata, chr=22, strand='forward', start=21925000, end=24300000 )
```
cytobands *Cytoband location information*

#### **Description**

This data set contains cytoband information for a range of species, taken directly from the UCSC genome annotation database. This data set is designed to be easily extendable to cover new species.

#### Usage

cytobands

#### Format

A list of data frames, one per species, each with one row per cytoband and the following columns:

- chrThe chromosome number for the cytoband, prefixed with 'chr'.
- startThe start coordinate for the cytoband.
- endThe end coordinate for the cytoband.
- bandThe cytoband number (i.e., the '23.3' in '1q23.3').
- stainThe cytoband stain (see the stains data set).
- armThe chromosome arm for the cytoband (i.e., the 'q' in '1q23.3').

The list names (i.e. names(cytobands)) should correspond to species names in the AnnotationDbi packages used.

# <span id="page-10-0"></span>drawMapDendro 11

# Source

The UCSC genome annotation database: http://hgdownload.cse.ucsc.edu/downloads.html

<span id="page-10-1"></span>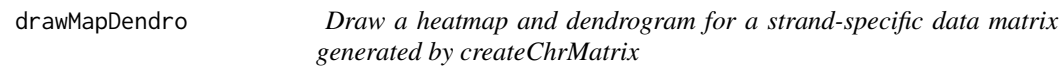

# Description

Given a data matrix, cluster by sample (if desired), and plot the dendrogram and heatmap along chromosome coordinates. This function reuses code from the gplots heatmap.2 function. Note that this function makes assumptions about the current layout of the display device, and so should generally be called only via plotChrMap.

# Usage

```
drawMapDendro(x, start, end, col = "heat.colors", dendrogram = TRUE, Rowv = TRUE,
             margins = c(6, 6), na.rm=TRUE, hclustfun = hclust, distfun = dist,
             breaks, RowSideColors, cexRow, cexCol,
              xlab, ylab, labRow, labCol, na.color = 'gray', ...)
```
# Arguments

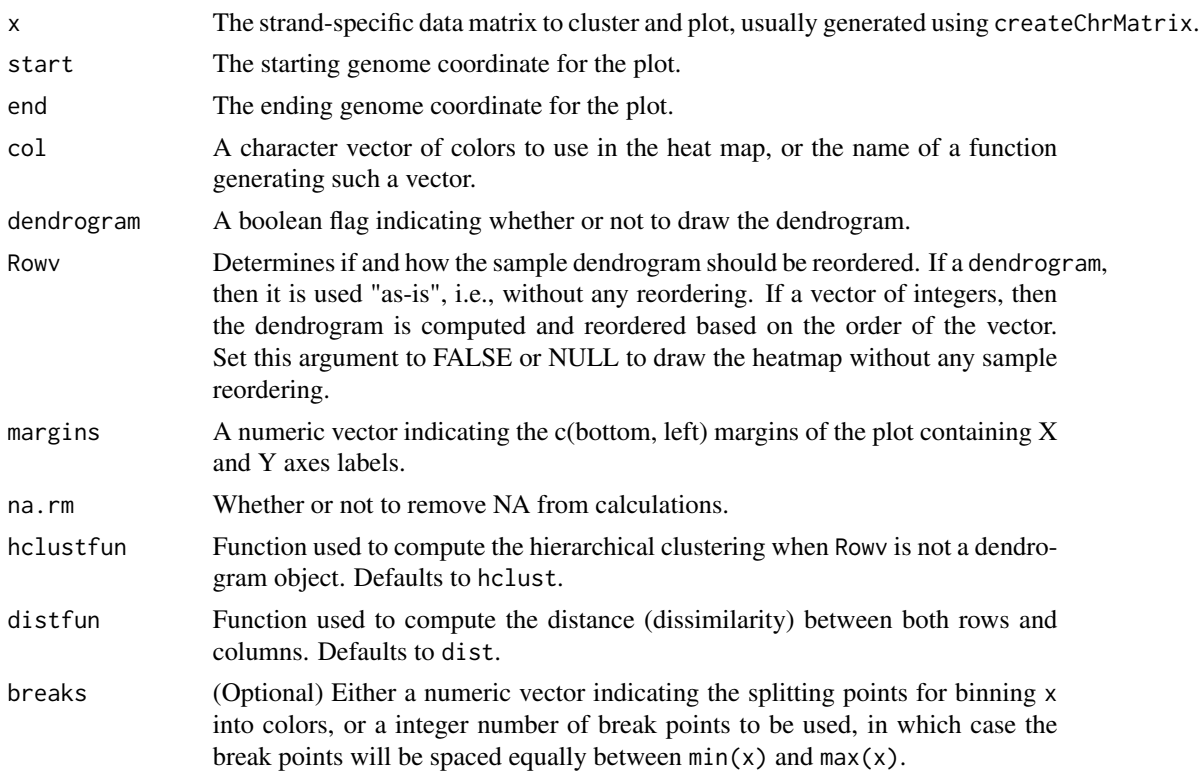

<span id="page-11-0"></span>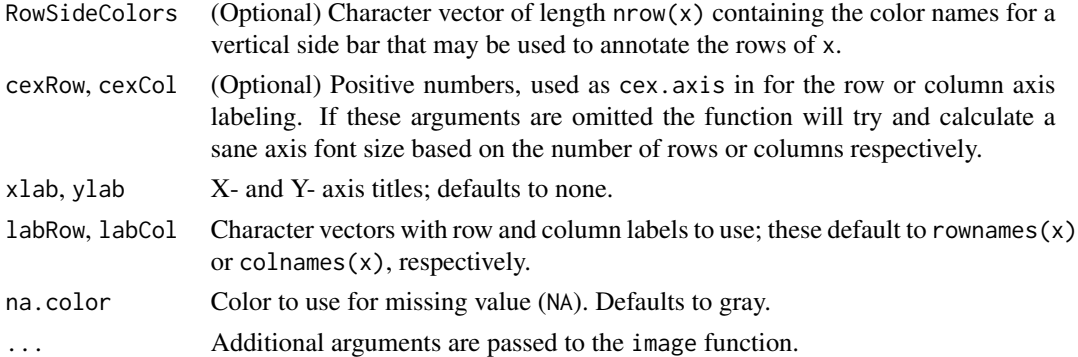

# Details

This function makes assumptions about the plot layout, usually set by the enclosing chrHeatMap function. Typically neither of these functions should be called directly, but rather via the wrapper plotChrMap function.

# Value

This function is executed for its side effects.

# Author(s)

Tim F Rayner

# See Also

[plotChrMap](#page-15-1), [createChrMatrix](#page-8-1), [chrHeatMap](#page-2-1)

# Examples

```
data('demo')
stranddata <- createChrMatrix( chrdata, chr=22, strand='forward',
  start=21925000, end=24300000 )
layout(matrix(1:2, ncol=2), widths=c(0.1,1))
drawMapDendro( stranddata, margins=c(0,0) )
```
<span id="page-11-1"></span>grabChrMapProbes *Identify the probes or genes plotted using plotChrMap*

# Description

Allows the user to interactively select regions of the plotChrMap heatmap, identifying all the probes or genes plotted in those regions.

# Usage

```
grabChrMapProbes( plotmap )
```
#### <span id="page-12-0"></span>Arguments

plotmap The output of the plotChrMap function.

# Details

This function takes the output of the plotChrMap function and uses it to identify the probes or genes responsible for the signals plotted on the plotChrMap heatmap. It asks the user to select two points on either side of the heatmap bands of interest (specifically, boundary for inclusion of a given band is its left-hand edge), and returns a vector of probe/gene identifiers. This can be passed directly to AnnotationDbi::mget to yield gene symbols and other annotation.

Note that the plotting area layout() and par() values are not reset on exit, so that this function can be reused as many times as is desired.

# Value

A character vector of probe/gene identifiers. If multiple identifiers have been averaged into a single band these identifiers will be string concatenated, separated by semicolons. The start, end and interval arguments to plotChrMap can be used in such cases to plot the data at a higher resolution, splitting such loci into separate bands.

# Author(s)

Tim F Rayner

#### See Also

[plotChrMap](#page-15-1)

#### Examples

```
data('demo')
plotmap <- plotChrMap(chrdata, '22', cytoband='q11.23')
probes <- grabChrMapProbes(plotmap)
library('hgu95av2.db')
genes <- mget(probes, hgu95av2SYMBOL, ifnotfound=NA)
```
<span id="page-12-1"></span>makeChrStrandData *Map a data matrix onto chromosome coordinates*

#### Description

Given an ExpressionSet, or a data matrix with row names corresponding to the probe or gene IDs in an accompanying annotation package, this function returns a data structure that can be used with the plotChrMap function. This code is based on the Makesense method from the geneplotter package, extended to use both the CHRLOC and CHRLOCEND annotation environments from recent AnnotationDbi packages.

In principle, any AnnotationDbi-based package could be used to provide chromosome location data to this function; all that matters is that the probe or gene identifiers used by the annotation package should be from the same source as the data ExpressionSet featureNames or matrix row names.

#### <span id="page-13-0"></span>Usage

makeChrStrandData(expr, lib)

#### Arguments

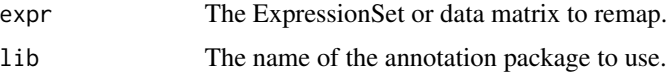

# Value

A ChrStrandData object suitable for use with plotChrMap.

# Author(s)

Tim F Rayner

# References

geneplotter, annotate and AnnotationDbi packages

#### See Also

[plotChrMap](#page-15-1), [ChrStrandData-class](#page-6-1)

# Examples

```
data('demo')
chrdata <- makeChrStrandData(exprs(ALLs.chr22), lib = "hgu95av2.db")
```
makeChrStrandData-methods

*Map a data matrix onto chromosome coordinates*

# Description

Given a data matrix with row names corresponding to the probe or gene IDs in an accompanying annotation package, returns a data structure that can be used with the plotChrMap function. Based on the Makesense method from the geneplotter package.

# Methods

expr = "ExpressionSet" Given an ExpressionSet object, returns a ChrStrandData object.

expr = "matrix" Given a matrix object (where rownames(expr) yields the probe or gene identifiers used by the annotation package), returns a ChrStrandData object.

<span id="page-14-0"></span>makeRangedDataList *Plot expression data as tracks in the UCSC genome browser*

#### Description

Creates a GRangesList object suitable for uploading to the UCSC genome browser using the rtracklayer package.

# Usage

```
makeRangedDataList( data, chr, start = 1, end, genome, subset = NULL,
                    cytoband, plot=FALSE, session )
```
# Arguments

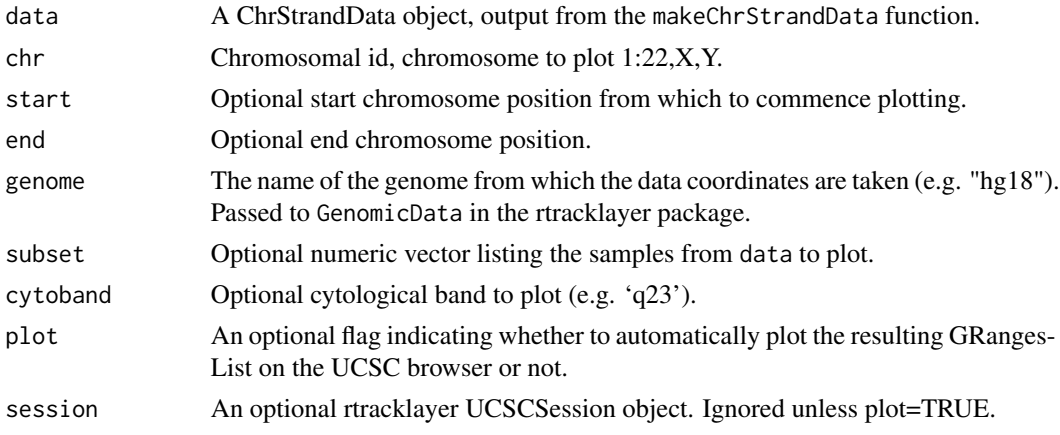

# Details

This function is used to create GRangesList objects from ChrStrandData objects (see the makeChrStrandData function). If the plot argument is set to TRUE, the data is also uploaded to a UCSC browser session using default settings. See the rtracklayer package for more information on RangedData and UCSCSession objects.

# Value

A GRangesList object containing the data for the specified genome region. See the rtracklayer package for more information on this object class.

# Author(s)

Tim F Rayner

# References

rtracklayer package

# See Also

[makeChrStrandData](#page-12-1), [GRangesList](#page-0-0) [plotChrMap](#page-15-1),

#### Examples

```
data('demo')
r <- makeRangedDataList( data=chrdata, chr=22, cytoband='q11.23', genome='hg18' )
```
<span id="page-15-1"></span>plotChrMap *Plot data as an annotated heat map along a chromosome*

#### **Description**

Given a ChrStrandData object (produced by the makeChrStrandData function), this function plots a heat map of its data values along a specified chromosome, optionally clustering samples and including an idiogram.

# Usage

```
plotChrMap( data, chr, start = 1, end, subset = NULL,
            cytoband, interval = ceiling((end-start)/500),
            strands = c('forward', 'reverse'), ... )
```
# Arguments

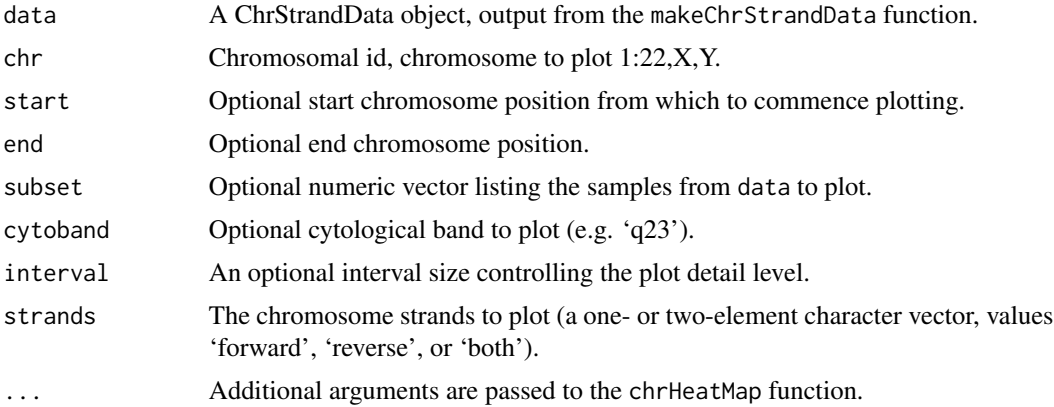

# Details

This function is used to plot ChrStrandData objects (the output of the makeChrStrandData function) as heatmaps arranged along genome coordinates. The default heat map will plot the entire forward strand for the chosen chromosome at the top of the figure, with an idiogram and the reverse strand below it. To plot both strands overlaid, use the strands='both' argument. Probe or gene signals are averaged over a window size controlled by interval, such that the default length of each heat map segment is 1/500 the total heat map width. This can be varied as required to control

<span id="page-15-0"></span>

#### <span id="page-16-0"></span>stains and the state of the state of the state of the state of the state of the state of the state of the state of the state of the state of the state of the state of the state of the state of the state of the state of the

the resolution of the plot. This function uses both the start and end chromosomal locations for each gene to plot heatmap positions, and as such will not work with older AnnotationDbi packages.

See the related functions from this package for further plotting arguments which may be passed to this function. In particular, see the drawMapDendro documentation for arguments used to control sample clustering and plot axis font sizes, and chrHeatMap for arguments relating to the idiogram plot. Note that the plotting area layout() and par() values are not reset on exit, so that grabChrMapProbes can be subsequently used on the output.

Idiogram plotting is currently only supported for data mapping to human, mouse and rat genomes. In principle this is extendable to any organism for which the UCSC genome browser includes cytoband information. Please contact the maintainer of this package for help in such cases.

# Value

A ChrMapPlot object containing a list of probe/gene identifiers mapped to their corresponding display locations, for use with grabChrMapProbes.

#### Author(s)

Tim F Rayner

#### References

annotate package

#### See Also

[drawMapDendro](#page-10-1), [chrHeatMap](#page-2-1), [makeChrStrandData](#page-12-1), [grabChrMapProbes](#page-11-1)

#### Examples

```
data('demo')
plotChrMap(chrdata, '22', cytoband='q11', labRow=ALLs.chr22$mol.biol,
cexCol=0.8, cexCyto=1.2, srtCyto=0)
```
stains *Cytoband display information*

#### Description

This is a data set describing the display parameters used to plot cytoband data.

# Usage

stains

#### <span id="page-17-0"></span>Format

A data frame with one row per cytoband type, and the following columns:

- typeThe cytoband type. This must correspond to the "stain" column in the cytoband data frame (see the cytobands documentation).
- bandcolThe shade of gray used to colour the cytobands. A number between 0 (black) and 1 (white). Passed as the "col" argument to rect.
- textcolThe shade of gray used for the cytoband text labels. A number between 0 (black) and 1 (white). Passed as the "col" argument to text.
- banddensThe shading density to use for the band colour. Passed as the "density" argument to rect.
- bandbordThe shade of gray used for the plotted cytoband borders. A number between 0 (black) and 1 (white). Passed as the "border" argument to rect.

#### Source

Developed based on the design of the idiogram Bioconductor package

strandName *Retrieve strand information from a ChrStrandMatrix object.*

# Description

This generic function simply returns the chromosome strand which name of all the chromosomes represented by a given ChrStrandData object. Note that not every sample associated with the object need have data from every chromosome.

# Usage

```
strandName(object)
```
# Arguments

object Object derived from class ChrStrandMatrix

# Value

strandName(object) returns the name of the strand from which the object data is taken.

#### Author(s)

Tim F Rayner

# See Also

[ChrStrandMatrix-class](#page-7-1)

# <span id="page-18-0"></span>**Index**

∗ array createChrMatrix, [9](#page-8-0) makeChrStrandData, [13](#page-12-0) ∗ classes ChrMapPlot, [5](#page-4-0) ChrStrandData, [7](#page-6-0) ChrStrandMatrix, [8](#page-7-0) ∗ datasets ALLs.chr22, [2](#page-1-0) chrdata, [3](#page-2-0) cytobands, [10](#page-9-0) stains, [17](#page-16-0) ∗ hplot chrHeatMap, [3](#page-2-0) drawMapDendro, [11](#page-10-0) grabChrMapProbes, [12](#page-11-0) plotChrMap, [16](#page-15-0) ∗ manip chrNames, [6](#page-5-0) strandName, [18](#page-17-0) ∗ methods makeChrStrandData-methods, [14](#page-13-0) ALLs.chr22, [2](#page-1-0) annotation,ChrStrandData-method *(*ChrStrandData*)*, [7](#page-6-0) chrdata, [3](#page-2-0) chrHeatMap, [3,](#page-2-0) *[10](#page-9-0)*, *[12](#page-11-0)*, *[17](#page-16-0)* ChrMapPlot, [5](#page-4-0) ChrMapPlot-class *(*ChrMapPlot*)*, [5](#page-4-0) chrNames, [6](#page-5-0) chrNames,ChrStrandData-method *(*ChrStrandData*)*, [7](#page-6-0) chrNames,ChrStrandMatrix-method *(*ChrStrandMatrix*)*, [8](#page-7-0) ChrStrandData, [7](#page-6-0)

```
ChrStrandData-class (ChrStrandData), 7
ChrStrandMatrix, 8
```

```
ChrStrandMatrix-class
        (ChrStrandMatrix), 8
class:ChrMapPlot (ChrMapPlot), 5
class:ChrStrandData (ChrStrandData), 7
class:ChrStrandMatrix
        (ChrStrandMatrix), 8
createChrMatrix, 5, 9, 9, 12
cytobands, 10
```
drawMapDendro, *[5](#page-4-0)*, *[10](#page-9-0)*, [11,](#page-10-0) *[17](#page-16-0)*

```
exprs,ChrStrandMatrix-method
        (ChrStrandMatrix), 8
```

```
featureNames,ChrStrandMatrix-method
        (ChrStrandMatrix), 8
```

```
grabChrMapProbes, 6, 12, 17
GRangesList, 16
```

```
makeChrStrandData, 8, 13, 16, 17
makeChrStrandData,ExpressionSet-method
        (makeChrStrandData-methods), 14
makeChrStrandData,matrix-method
        (makeChrStrandData-methods), 14
makeChrStrandData-methods, 14
makeRangedDataList, 15
```
plotChrMap, *[5,](#page-4-0) [6](#page-5-0)*, *[10](#page-9-0)*, *[12](#page-11-0)[–14](#page-13-0)*, *[16](#page-15-0)*, [16](#page-15-0)

sampleNames,ChrStrandData-method *(*ChrStrandData*)*, [7](#page-6-0) sampleNames,ChrStrandMatrix-method *(*ChrStrandMatrix*)*, [8](#page-7-0) show,ChrMapPlot-method *(*ChrMapPlot*)*, [5](#page-4-0) show,ChrStrandData-method *(*ChrStrandData*)*, [7](#page-6-0) show,ChrStrandMatrix-method *(*ChrStrandMatrix*)*, [8](#page-7-0) stains, [17](#page-16-0) strandName, [18](#page-17-0)

# 20 and the contract of the contract of the contract of the contract of the contract of the contract of the contract of the contract of the contract of the contract of the contract of the contract of the contract of the con

strandName,ChrStrandMatrix-method *(*ChrStrandMatrix*)*, [8](#page-7-0) summary,ChrMapPlot-method *(*ChrMapPlot *)* , [5](#page-4-0) summary,ChrStrandData-method *(*ChrStrandData*)*, [7](#page-6-0) summary,ChrStrandMatrix-method *(*ChrStrandMatrix*)*, [8](#page-7-0)